# NAG Library Function Document

# nag tsa noise spectrum bivar (g13cgc)

## 1 Purpose

For a bivariate time series, nag tsa noise spectrum bivar (g13cgc) calculates the noise spectrum together with multiplying factors for the bounds and the impulse response function and its standard error, from the univariate and bivariate spectra.

# 2 Specification

```
#include <nag.h>
#include <nagg13.h>
void nag_tsa_noise_spectrum_bivar (const double xg[], const double yg[],
     const Complex xyg[], Integer ng, const double stats[], Integer l,
     Integer n, double er[], double *erlw, double *erup, double rf[],
     double *rfse, NagError *fail)
```
# 3 Description

An estimate of the noise spectrum in the dependence of series y on series x at frequency  $\omega$  is given by

$$
f_{y|x}(\omega) = f_{yy}(\omega)(1 - W(\omega))
$$

where  $W(\omega)$  is the squared coherency described in G13GEF and  $f_{yy}(\omega)$  is the univariate spectrum estimate for series y. Confidence limits on the true spectrum are obtained using multipliers as described for G13CAF, but based on  $(d - 2)$  degrees of freedom.

If the dependence of  $y_t$  on  $x_t$  can be assumed to be represented in the time domain by the one sided relationship

$$
y_t = v_0 x_t + v_1 x_{t-1} + \cdots + n_t
$$

where the noise  $n_t$  is independent of  $x_t$ , then it is the spectrum of this noise which is estimated by  $f_{y|x}(\omega)$ .

Estimates of the impulse response function  $v_0, v_1, v_2, \ldots$  may also be obtained as

$$
v_k = \frac{1}{\pi} \int_0^{\pi} \text{Re}\left(\frac{\exp(ik\omega) f_{xy}(\omega)}{f_{xx}(\omega)}\right)
$$

where Re indicates the real part of the expression. For this purpose it is essential that the univariate spectrum for x,  $f_{xx}(\omega)$ , and the cross spectrum,  $f_{xy}(\omega)$  be supplied to this function for a frequency range

$$
\omega_l = \left[\frac{2\pi l}{L}\right], 0 \leq l \leq [L/2],
$$

where  $\parallel$  denotes the integer part, the integral being approximated by a finite Fourier transform.

An approximate standard error is calculated for the estimates  $v_k$ . Significant values of  $v_k$  in the locations described as anticipatory responses in the argument array [rf](#page-2-0), indicate that feedback exists from  $y_t$  to  $x_t$ . This will bias the estimates of  $v_k$  in any causal dependence of  $y_t$  on  $x_t, x_{t-1}, \ldots$ 

#### 4 References

Bloomfield P (1976) Fourier Analysis of Time Series: An Introduction Wiley Jenkins G M and Watts D G (1968) Spectral Analysis and its Applications Holden–Day

# <span id="page-1-0"></span>5 Arguments

1:  $xg[ng] - const double$  Input

On entry: the **ng** univariate spectral estimates,  $f_{xx}(\omega)$ , for the x series.

2:  $\mathbf{v} \mathbf{g} [\mathbf{n} \mathbf{g}] - \text{const}$  double Input

On entry: the **ng** univariate spectral estimates,  $f_{yy}(\omega)$ , for the y series.

3:  $xyg[ng] - const$  Complex Input

On entry:  $f_{xy}(\omega)$ , of the **ng** bivariate spectral estimates for the x and y series. The x series leads the y series.

Note: the two univariate and bivariate spectra must each have been calculated using the same amount of smoothing. The frequency width and the shape of the window and the frequency division of the spectral estimates must be the same. The spectral estimates and statistics must also be unlogged.

4: **ng** – Integer Input

On entry: the number of spectral estimates in each of the arrays  $xg$ ,  $yg$  and  $xyg$ . It is also the number of noise spectral estimates.

Constraint:  $ng \geq 1$ .

5:  $stats[4]$  – const double Input

On entry: the 4 associated statistics for the univariate spectral estimates for the x and y series. stats $[0]$  contains the degree of freedom, stats $[1]$  and stats $[2]$  contain the lower and upper bound multiplying factors respectively and  $stats[3]$  contains the bandwidth.

Constraints:

stats $[0] \geq 3.0$ ;  $0.0 <$  stats $[1] \leq 1.0$ ; stats $|2| \geq 1.0$ .

6: l – Integer *Input* 

On entry: the frequency division, L, of the spectral estimates as  $2\pi/L$ , as input to nag tsa spectrum univar (g13cbc) and nag tsa spectrum bivar (g13cdc).

Constraints:

 $ng = [1/2] + 1;$ The largest prime factor of l must not exceed 19, and the total number of prime factors of l, counting repetitions, must not exceed 20. These two restrictions are imposed by the internal FFT algorithm used.

 $7:$   $\mathbf{n}$  – Integer Input

On entry: the number of points in each of the time series x and y. **n** should have the same value as nxy in the call of nag tsa spectrum bivar cov (g13ccc) or nag tsa spectrum bivar (g13cdc) which calculated the smoothed sample cross spectrum. **n** is used in calculating the impulse response function standard error ([rfse](#page-2-0)).

Constraint:  $n \geq 1$ .

8:  $er[ng]$  – double  $Output$ 

On exit: the **ng** estimates of the noise spectrum,  $\hat{f}_{y|x}(\omega)$  at each frequency.

<span id="page-2-0"></span>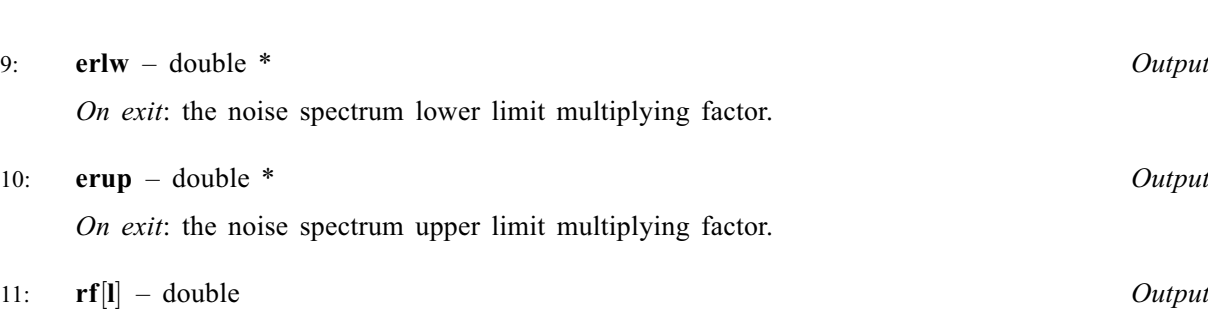

On exit: the impulse response function. Causal responses are stored in ascending frequency in rf[0] to rf[[ng](#page-1-0) - 1] and anticipatory responses are stored in descending frequency in rf[ng] to  $\mathbf{rf}$ [[l](#page-1-0)].

12: rfse – double \* Output

On exit: the impulse response function standard error.

13: fail – NagError \* Input/Output

The NAG error argument (see Section 2.7 in How to Use the NAG Library and its Documentation).

# 6 Error Indicators and Warnings

## NE\_2\_INT\_ARG\_CONS

On entry,  $\mathbf{l} = \langle value \rangle$  $\mathbf{l} = \langle value \rangle$  $\mathbf{l} = \langle value \rangle$  $\mathbf{l} = \langle value \rangle$  $\mathbf{l} = \langle value \rangle$  while  $\mathbf{ng} = \langle value \rangle$ . These arguments must satisfy  $\mathbf{ng} = [1/2] + 1$  when  $ng > 0$  $ng > 0$ .

## NE\_ALLOC\_FAIL

Dynamic memory allocation failed.

#### NE\_BIVAR\_SPECTRAL\_ESTIM\_ZERO

A bivariate spectral estimate is zero.

For this frequency the noise spectrum is set to zero, and the contributions to the impulse response function and its standard error are set to zero.

#### NE\_FACTOR\_GT

At least one of the prime factors of [l](#page-1-0) is greater than 19.

#### NE\_INT\_ARG\_LT

O[n](#page-1-0) entry,  $\mathbf{n} = \langle value \rangle$ . Co[n](#page-1-0)straint:  $n \geq 1$ .

On entry,  $ng = \langle value \rangle$  $ng = \langle value \rangle$ . Constraint:  $ng \geq 1$  $ng \geq 1$ .

#### NE\_INTERNAL\_ERROR

An internal error has occurred in this function. Check the function call and any array sizes. If the call is correct then please contact NAG for assistance.

# NE\_REAL\_ARG\_GT

On entry, [stats](#page-1-0) [1] must not be greater than 1.0: stats  $[1] = \langle value \rangle$ .

#### NE\_REAL\_ARG\_LE

On entry, [stats](#page-1-0) [1] must not be less than or equal to 0.0: stats  $[1] = \langle value \rangle$ .

#### NE\_REAL\_ARG\_LT

On entry, [stats](#page-1-0) [0] must not be less than 3.0: stats  $[0] = \langle value \rangle$ .

On entry, [stats](#page-1-0)<sup>[2]</sup> must not be less than 1.0: stats<sup>[2]</sup> =  $\langle value \rangle$ .

#### NE\_SQUARED\_FREQ\_GT\_ONE

A calculated value of the squared coherency exceeds one.

For this frequency the squared coherency is reset to one with the result that the noise spectrum is zero and the contribution to the impulse response function at this frequency is zero.

#### NE\_TOO\_MANY\_FACTORS

[l](#page-1-0) has more than 20 prime factors.

#### NE\_UNIVAR\_SPECTRAL\_ESTIM\_NEG

A bivariate spectral estimate is negative.

For this frequency the noise spectrum is set to zero, and the contributions to the impulse response function and its standard error are set to zero.

#### NE\_UNIVAR\_SPECTRAL\_ESTIM\_ZERO

A bivariate spectral estimate is zero.

For this frequency the noise spectrum is set to zero, and the contributions to the impulse response function and its standard error are set to zero.

#### 7 Accuracy

The computation of the noise is stable and yields good accuracy. The FFT is a numerically stable process, and any errors introduced during the computation will normally be insignificant compared with uncertainty in the data.

# 8 Parallelism and Performance

nag tsa noise spectrum bivar (g13cgc) is not threaded in any implementation.

# 9 Further Comments

The time taken by nag tsa noise spectrum bivar (g13cgc) is approximately proportional to [ng](#page-1-0).

#### 10 Example

The example program reads the set of univariate spectrum statistics, the 2 univariate spectra and the cross spectrum at a frequency division of  $\frac{2\pi}{20}$  for a pair of time series. It calls nag\_tsa\_noise\_spec trum\_bivar (g13cgc) to calculate the noise spectrum and its confidence limits multiplying factors, the impulse response function and its standard error. It then prints the results.

#### 10.1 Program Text

```
/* nag_tsa_noise_spectrum_bivar (g13cgc) Example Program.
 *
 * NAGPRODCODE Version.
 *
* Copyright 2016 Numerical Algorithms Group.
 *
* Mark 26, 2016.
 *
*/
```

```
#include <nag.h>
#include <stdio.h>
#include <nag_stdlib.h>
#include <naga02.h>
#include <nagg13.h>
#define LMAX 80
#define KC 8*L
#define NGMAX KC
#define L LMAX
#define NXYMAX 300
int main(void)
{
  Complex *xyg = 0;
  Integer exit_status = 0, i, is, j, kc = KC, l = L, mw, ng, nxy;
  NagError fail;
  double erlw, erup, pw, pxy, rfse;
  double *er = 0, *rf = 0, *stats = 0, *x = 0, *xg = 0, *y = 0, *yq = 0;
  INIT_FAIL(fail);
  printf("nag_tsa_noise_spectrum_bivar (g13cgc) Example Program Results\n");
  /* Skip heading in data file */
#ifdef _WIN32
 scanf s("%*[\hat{\wedge} n] ");
#e1se
 scanf("%*[^\n] ");
#endif
#ifdef _WIN32
 scanf_s("%" NAG_IFMT " ", &nxy);
#else
 scanf("%" NAG_IFMT " ", &nxy);
#endif
  if (nxy > 0 & nxy \leq NXYMAX) {
    if (!(stats = NAG\_ALLOC(4, double)) ||!(x = NAG_ALLOC(KC, double)) ||
        !(y = NAG_ALLOC(KC, double)) ||
        !(er = NAG_ALLOC(NGMAX, double)) || !(rf = NAG_ALLOC(LMAX, double)))
    {
      printf("Allocation failure\n");
      ext{exists} = -1;goto END;
    \mathfrak{r}for (i = 1; i \le nxy; ++i)
#ifdef _WIN32
     scanf s("llf ", \delta x[i - 1]);
#else
     scan f("lf ", \&x[i - 1]);
#endif
    for (i = 1; i \leq nxy; ++i)#ifdef WIN32
     scan f_s("||f", \&y[i - 1]);#else
     scanf("%lf ", &y[i - 1]);
#endif
    /* Set parameters for call to nag_tsa_spectrum_univar (g13cbc) and g13cdc
    * with mean correction and 10 percent taper
    */
    pxy = 0.1;/* Window shape parameter and zero covariance at lag 16 */pw = 0.5;m = 16;/* Alignment shift of 3 */
    is = 3;/* Obtain univariate spectrum for the x and the y series */
```

```
/* nag_tsa_spectrum_univar (g13cbc).
     * Univariate time series, smoothed sample spectrum using
     * spectral smoothing by the trapezium frequency (Daniell)
     * window
     */
    nag_tsa_spectrum_univar(nxy, Nag_Mean, pxy, mw, pw, l, kc, Nag_Unlogged,
                             x, &xg, &ng, stats, &fail);
    if (fail.code != NE_NOERROR) {
      printf("Error from nag_tsa_spectrum_univar (g13cbc).\n%s\n",
             fail.message);
      exist\_status = 1;goto END;
    }
    /* nag_tsa_spectrum_univar (g13cbc), see above. */
    nag_tsa_spectrum_univar(nxy, Nag_Mean, pxy, mw, pw, l, kc, Nag_Unlogged,
                             y, &yg, &ng, stats, &fail);
    if (fail.code != NE_NOERROR) {
      printf("Error from nag_tsa_spectrum_univar (g13cbc).\n%s\n",
             fail.message);
      exit_status = 1;
      goto END;
    }
    /* Obtain cross spectrum of the bivariate series */
    /* nag_tsa_spectrum_bivar (g13cdc).
     * Multivariate time series, smoothed sample cross spectrum
     * using spectral smoothing by the trapezium frequency
     * (Daniell) window
     */
    nag_tsa_spectrum_bivar(nxy, Nag_Mean, pxy, mw, is, pw, l, kc, x, y, &xyg,
                            &ng, &fail);
    if (failcode] = NE NOERROR) {
     printf("Error from nag_tsa_spectrum_bivar (g13cdc).\n%s\n",
             fail.message);
      exist\_status = 1;goto END;
    }
    /* nag_tsa_noise_spectrum_bivar (g13cgc).
     * Multivariate time series, noise spectrum, bounds, impulse
     * response function and its standard error
     */
    nag_tsa_noise_spectrum_bivar(xg, yg, xyg, ng, stats, l, nxy, er, &erlw,
                                  &erup, rf, &rfse, &fail);
    if (fail.code != NE_NOERROR) {
      printf("Error from nag_tsa_noise_spectrum_bivar (g13cgc).\n%s\n",
             fail.message);
      exit_status = 1;
      goto END;
    }
    printf("\langle n" \rangle;<br>printf("
                       Noise spectrum\n\cdot n'\n;
    for (j = 1; j \leq ng; ++j)printf("%6" NAG_IFMT "%16.4f\n", j - 1, er[j - 1]);
    printf("\nNoise spectrum bounds multiplying factors\n\n");
    \text{print}("Lower =%10.4f", erlw);
    printf(" Upper =%10.4f\n\n", erup);
    printf("Impulse response function\n\n");
    for (j = 1; j <= 1; ++j)
      printf("%6" NAG_IFMT "%16.4f\n", j - 1, rf[j - 1]);
    printf("\nImpulse response function standard error =%10.4f\n", rfse);
  \mathfrak{g}NAG_FREE(xg);
  NAG_FREE(yq);
 NAG_FREE(xyq);
END:
  NAG_FREE(stats);
  NAG_FREE(x);
```

```
NAG_FREE(y);
  NAG_FREE(er);
  NAG_FREE(rf);
  return exit_status;
\mathfrak{g}
```
#### 10.2 Program Data

nag\_tsa\_noise\_spectrum\_bivar (g13cgc) Example Program Data 296 -0.109 0.000 0.178 0.339 0.373 0.441 0.461 0.348 0.127 -0.180 -0.588 -1.055 -1.421 -1.520 -1.302 -0.814 -0.475 -0.193 0.088 0.435 0.771 0.866 0.875 0.891 0.987 1.263 1.775 1.976 1.934 1.866 1.832 1.767 1.608 1.265 0.790 0.360 0.115 0.088 0.331 0.645 0.960 1.409 2.670 2.834 2.812 2.483 1.929 1.485 1.214 1.239 1.608 1.905 2.023 1.815 0.535 0.122 0.009 0.164 0.671 1.019 1.146 1.155 1.112 1.121 1.223 1.257 1.157 0.913 0.620 0.255 -0.280 -1.080  $-1.551 -1.799 -1.825 -1.456 -0.944 -0.570 -0.431 -0.577$ -0.960 -1.616 -1.875 -1.891 -1.746 -1.474 -1.201 -0.927 -0.524 0.040 0.788 0.943 0.930 1.006 1.137 1.198 1.054 0.595 -0.080 -0.314 -0.288 -0.153 -0.109 -0.187 -0.255 -0.299 -0.007 0.254 0.330 0.102 -0.423 -1.139  $-2.275 -2.594 -2.716 -2.510 -1.790 -1.346 -1.081 -0.910$  $-0.876 -0.885 -0.800 -0.544 -0.416 -0.271 0.000 0.403$ 0.841 1.285 1.607 1.746 1.683 1.485 0.993 0.648 0.577 0.577 0.632 0.747 0.999 0.993 0.968 0.790 0.399 -0.161 -0.553 -0.603 -0.424 -0.194 -0.049 0.060 0.161 0.301 0.517 0.566 0.560 0.573 0.592 0.671 0.933 1.337 1.460 1.353 0.772 0.218 -0.237 -0.714 -1.099 -1.269 -1.175 -0.676 0.033 0.556 0.643 0.484 0.109 -0.310 -0.697 -1.047 -1.218 -1.183 -0.873 -0.336 0.063 0.084 0.000 0.001 0.209 0.556 0.782 0.858 0.918 0.862 0.416 -0.336 -0.959 -1.813 -2.378 -2.499  $-2.473 -2.330 -2.053 -1.739 -1.261 -0.569 -0.137 -0.024$ -0.050 -0.135 -0.276 -0.534 -0.871 -1.243 -1.439 -1.422  $-1.175 -0.813 -0.634 -0.582 -0.625 -0.713 -0.848 -1.039$ -1.346 -1.628 -1.619 -1.149 -0.488 -0.160 -0.007 -0.092  $-0.620 -1.086 -1.525 -1.858 -2.029 -2.024 -1.961 -1.952$  $-1.794$   $-1.302$   $-1.030$   $-0.918$   $-0.798$   $-0.867$   $-1.047$   $-1.123$ -0.876 -0.395 0.185 0.662 0.709 0.605 0.501 0.603 0.943 1.223 1.249 0.824 0.102 0.025 0.382 0.922 1.032 0.866 0.527 0.093 -0.458 -0.748 -0.947 -1.029  $-0.928$   $-0.645$   $-0.424$   $-0.276$   $-0.158$   $-0.033$  0.102 0.251 0.280 0.000 -0.493 -0.759 -0.824 -0.740 -0.528 -0.204 0.034 0.204 0.253 0.195 0.131 0.017 -0.182 -0.262 53.8 53.6 53.5 53.5 53.4 53.1 52.7 52.4 52.2 52.0 52.0 52.4 53.0 54.0 54.9 56.0 56.8 56.8 56.4 55.7 55.0 54.3 53.2 52.3 51.6 51.2 50.8 50.5 50.0 49.2 48.4 47.9 47.6 47.5 47.5 47.6 48.1 49.0 50.0 51.1 51.8 51.9 51.7 51.2 50.0 48.3 47.0 45.8 45.6 46.0 46.9 47.8 48.2 48.3 47.9 47.2 47.2 48.1 49.4 50.6 51.5 51.6 51.2 50.5 50.1 49.8 49.6 49.4 49.3 49.2 49.3 49.7 50.3 51.3 52.8 54.4 56.0 56.9 57.5 57.3 56.6 56.0 55.4 55.4 56.4 57.2 58.0 58.4 58.4 58.1 57.7 57.0 56.0 54.7 53.2 52.1 51.6 51.0 50.5 50.4 51.0 51.8 52.4 53.0 53.4 53.6 53.7 53.8 53.8 53.8 53.3 53.0 52.9 53.4 54.6 56.4 58.0 59.4 60.2 60.0 59.4 58.4 57.6 56.9 56.4 56.0 55.7 55.3 55.0 54.4 53.7 52.8 51.6 50.6 49.4 48.8 48.5 48.7 49.2 49.8 50.4 50.7 50.9 50.7 50.5 50.4 50.2 50.4 51.2 52.3 53.2 53.9 54.1 54.0 53.6 53.2 53.0 52.8 52.3 51.9 51.6 51.6 51.4 51.2 50.7 50.0 49.4 49.3 49.7 50.6 51.8 53.0 54.0 55.3 55.9 55.9 54.6 53.5 52.4 52.1 52.3 53.0 53.8 54.6 55.4 55.9 55.9 55.2 54.4 53.7 53.6 53.6 53.2 52.5 52.0 51.4 51.0 50.9 52.4 53.5 55.6 58.0 59.5 60.0 60.4 60.5 60.2 59.7 59.0 57.6 56.4 55.2 54.5 54.1 54.1 54.4 55.5 56.2 57.0 57.3 57.4 57.0 56.4 55.9 55.5 55.3 55.2 55.4 56.0 56.5 57.1 57.3 56.8 55.6 55.0 54.1 54.3 55.3 56.4 57.2 57.8 58.3 58.6 58.8 58.8 58.6 58.0 57.4 57.0 56.4 56.3 56.4 56.4 56.0 55.2 54.0 53.0 52.0 51.6 51.6 51.1 50.4 50.0 50.0 52.0 54.0 55.1 54.5 52.8 51.4 50.8 51.2 52.0 52.8 53.8 54.5 54.9 54.9 54.8 54.4 53.7 53.3 52.8 52.6 52.6 53.0 54.3 56.0 57.0 58.0 58.6 58.5 58.3 57.8 57.3 57.0

## 10.3 Program Results

nag\_tsa\_noise\_spectrum\_bivar (g13cgc) Example Program Results

Noise spectrum

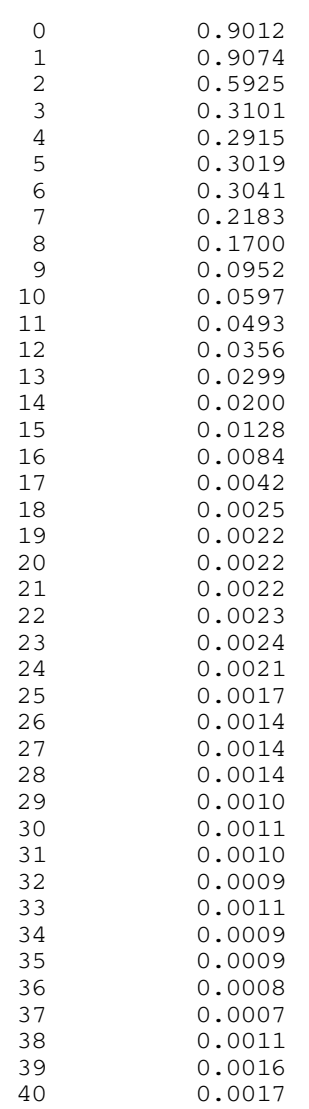

Noise spectrum bounds multiplying factors

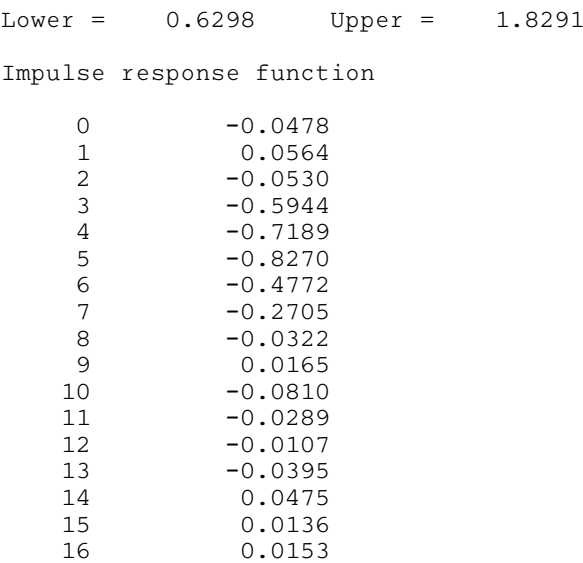

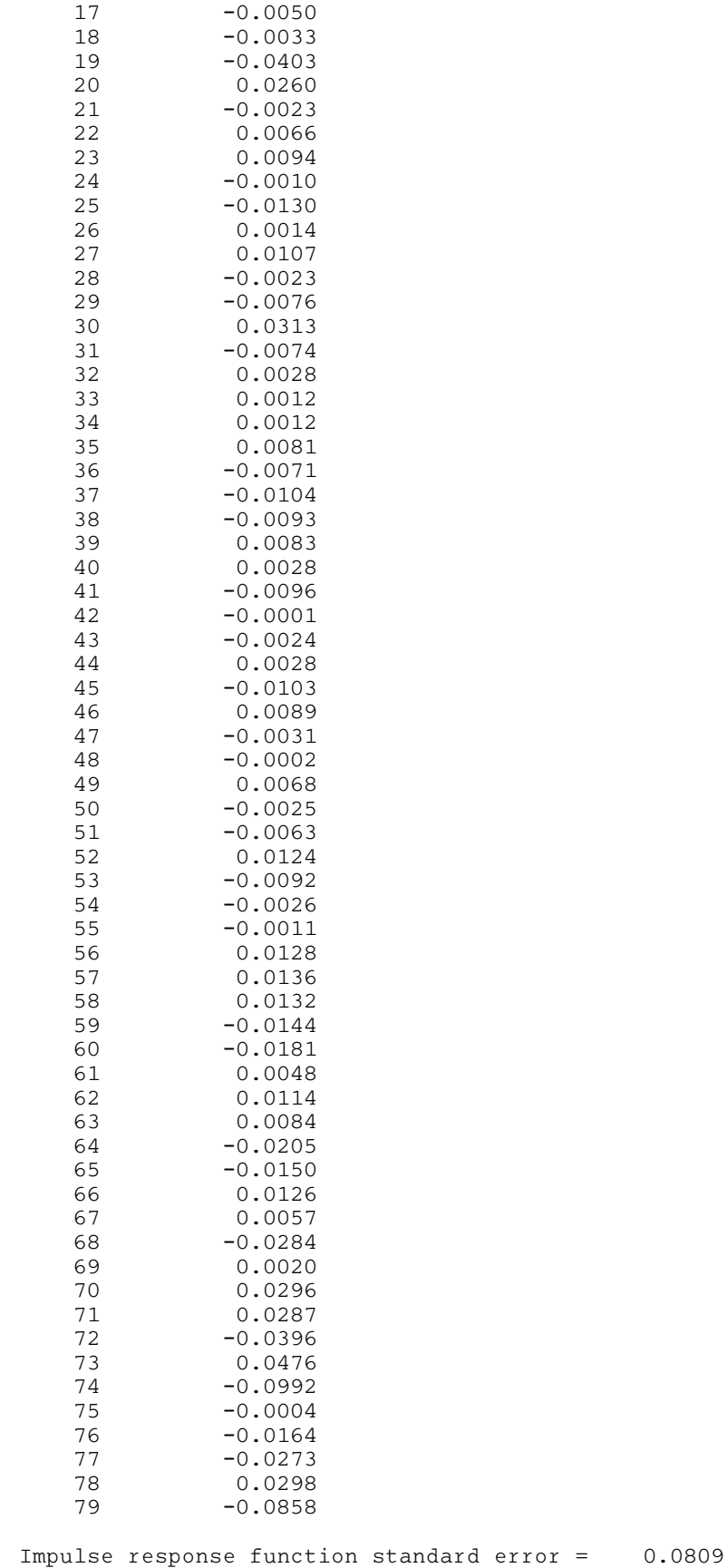